# МУНИЦИПАЛЬНОЕ БЮДЖЕТНОЕ ОБЩЕОБРАЗОВАТЕЛЬНОЕ УЧРЕЖДЕНИЕ «САДОВСКАЯ СРЕДНЯЯ ОБШЕОБРАЗОВАТЕЛЬНАЯ ШКОЛА» НИЖНЕГОРСКОГО РАЙОНА РЕСПУБЛИКИ КРЫМ

**PACCMOTPEHA** СОГЛАСОВАНА **УТВЕРЖДЕНА** На заседании Заместитель директора Приказом директора МБОУ метолического «Садовская СОЦ» ШКОЛЫ объединения учителей Ниедий Н.Л. Капралова О.В.Луцык Протокол от « $25$ » Об  $20 \text{ } 10^{\circ}$  r No  $31$ » abrenen,  $201$ r No HeloT Руководитель МО ДАЛ  $\mathcal{A}$   $\mathcal{B}$   $\mathcal{A}$  $20 \mu_{\rm B}$ E.B. Slabobkur

# РАБОЧАЯ ПРОГРАММА

по Информатике

Уровень образования (класс) основное общее образование 8 класс

Количество часов: 8 класс - 1 часа в неделю, 34 часа в год

Программа разработана на основе Федерального закона Российской Федерации «Об образовании в Российской Федерации» и примерной основной образовательной программой основного общего образования, одобренная решением федерального учебно-методического объединения по общему образованию (протокол от 08.04.2015 №1/15 в ред. протокола от 28.10.2015 №3/15)

Программа разработана учителем информатики Авлеевым ЮИ

## **ПОЯСНИТЕЛЬНАЯ ЗАПИСКА**

Рабочая программа по информатике для 8 класса разработана на основе Федерального закона Российской Федерации «Об образовании в Российской Федерации» (№ 273-ФЗ от 29.12.2012).

Рабочая программа создана в соответствии с:

 Федеральным государственным образовательным стандартом основного общего образования (приказ Министерства образования и науки Российской Федерации от 17.12.2010 № 1897 «Об утверждении федерального государственного образовательного стандарта основного общего образования» (с изменениями и дополнениями));

 Примерной основной образовательной программой основного общего образования, одобренная решением федерального учебно-методического объединения по общему образованию (протокол от 08.04.2015 №1/15 в ред. протокола от 28.10.2015 №3/15);

 Положением о рабочей программе МБОУ «Садовская СОШ», утвержденным приказом директора школы от 15.04.2016г №114 ;

Учебным планом МБОУ «Садовская СОШ»

 Федеральным перечнем учебников, рекомендуемых к использованию при реализации имеющих государственную аккредитацию образовательных программ начального общего, основного общего, среднего общего образования, утвержденный приказом Министерства образования и науки Российской Федерации от 31.03.2014 №253 (с изменениями).

 Авторской программой курса «Информатика и ИКТ» 7- 9 класс Авторы: Семакин И.Г., Залогова Л.А., Русаков С.В., Шестакова Л.В. - ООО «Издательство БИНОМ. Лаборатория знаний», 2012 г. – 166 с.

Учебный план МБОУ «Садовская СОШ» предусматривает равномерное распределение часов в течении года: 1 ч в неделю, из расчета на 34 рабочие недели, всего 34 часа.

# **ПЛАНИРУЕМЫЕ РЕЗУЛЬТАТЫ ОСВОЕНИЯ**

# **УЧЕБНОГО ПРЕДМЕТА**

**При изучении курса «Информатика» в соответствии с требованиями ФГОС формируются следующие результаты освоения учебного предмета.**

#### *Личностные результаты:*

1. Формирование целостного мировоззрения, соответствующего современному уровню развития науки и общественной практики.

1

 $2.$ Формирование коммуникативной компетентности в общении и сотрудничестве со сверстниками и взрослыми в процессе образовательной, общественно-полезной, учебноисследовательской, творческой деятельности.

3. Формирование ценности здорового и безопасного образа жизни.

#### Метапредметные результаты:

1. Умение самостоятельно планировать пути достижения цели, в том числе альтернативные, осознанно выбирать наиболее эффективные способы решения учебных и познавательных задач.

2. Умение оценивать правильность выполнения учебной задачи, собственные возможности ее решения.

3. Умения определять понятия, создавать обобщения, устанавливать аналогии, классифицировать, устанавливать причинно-следственные связи, строить логическое рассуждение, умозаключение (индуктивное, дедуктивное и по аналогии) и делать выводы.

Умение создавать, применять и преобразовывать знаки и символы, модели и 4. схемы для решения учебных и познавательных задач.

Формирование и развитие компетентности в области использования ИКТ. 5.

#### Предметные результаты:

Формирование информационной и алгоритмической культуры. 1.

2. Развитие алгоритмического мышления, необходимого для профессиональной деятельности в современном обществе.

3. Формирование умений формализации и структурирования информации, умения выбирать способ представления данных в соответствии с поставленной задачей — таблицы, схемы, графики, диаграммы, с использованием соответствующих программных средств обработки данных.

4. Формирование навыков и умений безопасного и целесообразного поведения при работе с компьютерными программами.

## СОДЕРЖАНИЕ УЧЕБНОГО ПРЕДМЕТА

#### 8 класс

#### Общее число часов: 32 часа. Резерв учебного времени: 2 часа

#### Передача информации в компьютерных сетях 8 ч. (4+4)

Компьютерные сети: виды, структура, принципы функционирования, технические устройства. Скорость передачи данных.

 $\overline{2}$ 

Информационные услуги компьютерных сетей: электронная почта, телеконференции, файловые архивы пр. Интернет. WWW – "Всемирная паутина". Поисковые системы Интернет. Архивирование и разархивирование файлов.

*Практика на компьютере*: работа в локальной сети компьютерного класса в режиме обмена файлами; Работа в Интернете (или в учебной имитирующей системе) с почтовой программой, с браузером WWW, с поисковыми программами. Работа с архиваторами.

Знакомство с энциклопедиями и справочниками учебного содержания в Интернете (используя отечественные учебные порталы). Копирование информационных объектов из Интернета (файлов, документов).

Создание простой Web-страницы с помощью текстового процессора.

*Практическая работа №1 «Работа в локальной сети компьютерного класса в режиме обмена файлами».* 

*Практическая работа №2 «Работа с электронной почтой»*

*Практическая работа №3 «Поиск информации в Интернете с использованием поисковых систем»*

*Практическая работа №4 «Создание простейшей Web-страницы с использованием текстового редактора»*

*Итоговый урок по теме «Передача информации в компьютерных сетях» в форме комплексной практической работы* 

#### *Учащиеся должны знать:*

- что такое компьютерная сеть; в чем различие между локальными и глобальными сетями;
- назначение основных технических и программных средств функционирования сетей: каналов связи, модемов, серверов, клиентов, протоколов;
- назначение основных видов услуг глобальных сетей: электронной почты, телеконференций, файловых архивов и др;
- что такое Интернет; какие возможности предоставляет пользователю «Всемирная паутина» — WWW.

#### *Учащиеся должны уметь:*

- осуществлять обмен информацией с файл-сервером локальной сети или с рабочими станциями одноранговой сети;
- осуществлять прием/передачу электронной почты с помощью почтовой клиентпрограммы;
- осуществлять просмотр Web-страниц с помощью браузера;
- осуществлять поиск информации в Интернете, используя поисковые системы;
- работать с одной из программ-архиваторов.
	- **1. Информационное моделирование 4 ч. (3+1)**

Понятие модели; модели натурные и информационные. Назначение и свойства моделей.

Виды информационных моделей: вербальные, графические, математические, имитационные. Табличная организация информации. Области применения компьютерного информационного моделирования.

*Практика на компьютере*: работа с демонстрационными примерами компьютерных информационных моделей.

*Практическая работа № 5 «Проведение компьютерных экспериментов с* 

*математической и имитационной моделью»*

#### *Учащиеся должны знать:*

- $\triangleright$  что такое модель; в чем разница между натурной и информационной моделями;
- какие существуют формы представления информационных моделей (графические, табличные, вербальные, математические).

#### *Учащиеся должны уметь:*

приводить примеры натурных и информационных моделей;

ориентироваться в таблично организованной информации;

описывать объект (процесс) в табличной форме для простых случаев;

#### **2. Хранение и обработка информации в базах данных 10 ч. (5+5)**

Понятие базы данных (БД), информационной системы. Основные понятия БД: запись, поле, типы полей, первичный ключ. Системы управления БД и принципы работы с ними. Просмотр и редактирование БД.

Проектирование и создание однотабличной БД.

Условия поиска информации, простые и сложные логические выражения. Логические операции. Поиск, удаление и сортировка записей.

*Практика на компьютере*: работа с готовой базой данных: открытие, просмотр, простейшие приемы поиска и сортировки; формирование запросов на поиск с простыми условиями поиска; логические величины, операции, выражения; формирование запросов на поиск с составными условиями поиска; сортировка таблицы по одному и нескольким ключам; создание однотабличной базы данных; ввод, удаление и добавление записей.

Знакомство с одной из доступных геоинформационных систем (например, картой города в Интернете).

*Практическая работа №6 «Работа с готовой базой данных: добавление, удаление и редактирование записей в режиме таблицы».*

*Практическая работа №7 «Проектирование однотабличной базы данных и создание БД на компьютере».*

*Практическая работа №8 «Формирование простых запросов к готовой базе данных». Практическая работа №9 «Формирование сложных запросов к готовой базе данных».* *Практическая работа №10 «Использование сортировки, создание запросов на удаление и изменение».* 

*Итоговый урок по теме «Хранение и обработка информации в базах данных» в форме комплексной практической работы.*

*Учащиеся должны знать:*

- что такое база данных, СУБД, информационная система;
- что такое реляционная база данных, ее элементы (записи, поля, ключи); типы и форматы полей;
- структуру команд поиска и сортировки информации в базах данных;
- что такое логическая величина, логическое выражение;
- что такое логические операции, как они выполняются.

#### *Учащиеся должны уметь:*

- открывать готовую БД в одной из СУБД реляционного типа;
- организовывать поиск информации в БД;
- редактировать содержимое полей БД;
- сортировать записи в БД по ключу;
- добавлять и удалять записи в БД;
- создавать и заполнять однотабличную БД в среде СУБД.

#### **3. Табличные вычисления на компьютере 10 ч. (5+5)**

Двоичная система счисления. Представление чисел в памяти компьютера. Табличные расчеты и электронные таблицы. Структура электронной таблицы, типы данных: тексты, числа, формулы. Адресация относительная и абсолютная. Встроенные функции. Методы работы с электронными таблицами.

Построение графиков и диаграмм с помощью электронных таблиц.

Математическое моделирование и решение задач с помощью электронных таблиц.

*Практика на компьютере*: работа с готовой электронной таблицей: просмотр, ввод исходных данных, изменение формул; создание электронной таблицы для решения расчетной задачи; решение задач с использованием условной и логических функций; манипулирование фрагментами ЭТ (удаление и вставка строк, сортировка строк). Использование встроенных графических средств.

Численный эксперимент с данной информационной моделью в среде электронной таблицы.

*Практическая работа №11 «Работа с готовой электронной таблицей*: *добавление и удаление строк и столбцов, изменение формул и их копирование».*

*Практическая работа №12* «*Использование встроенных математических и статистических функций. Сортировка таблиц».* 

5

*Практическая работа №13 «Построение графиков и диаграмм. Использование логических функций и условной функции. Использование абсолютной адресации».*

*Практическая работа №14 «Математическое моделирование с помощью электронной таблицы».*

*Практическая работа №15 «Имитационное моделирование в среде электронной таблицы».*

# *Учащиеся должны знать:*

- что такое электронная таблица и табличный процессор;
- основные информационные единицы электронной таблицы: ячейки, строки, столбцы, блоки и способы их идентификации;
- какие типы данных заносятся в электронную таблицу; как табличный процессор работает с формулами;
- основные функции (математические, статистические), используемые при записи формул в ЭТ;
- графические возможности табличного процессора.

## *Учащиеся должны уметь:*

- открывать готовую электронную таблицу в одном из табличных процессоров;
- редактировать содержимое ячеек; осуществлять расчеты по готовой электронной таблице;
- выполнять основные операции манипулирования с фрагментами ЭТ: копирование, удаление, вставка, сортировка;
- получать диаграммы с помощью графических средств табличного процессора;
- создавать электронную таблицу для несложных расчетов.

## **УЧЕБНО-ТЕМАТИЧЕСКИЙ ПЛАН**

### **Содержание курса 8 класса и распределение учебного времени**

(1 час в неделю, 34 часа в год)

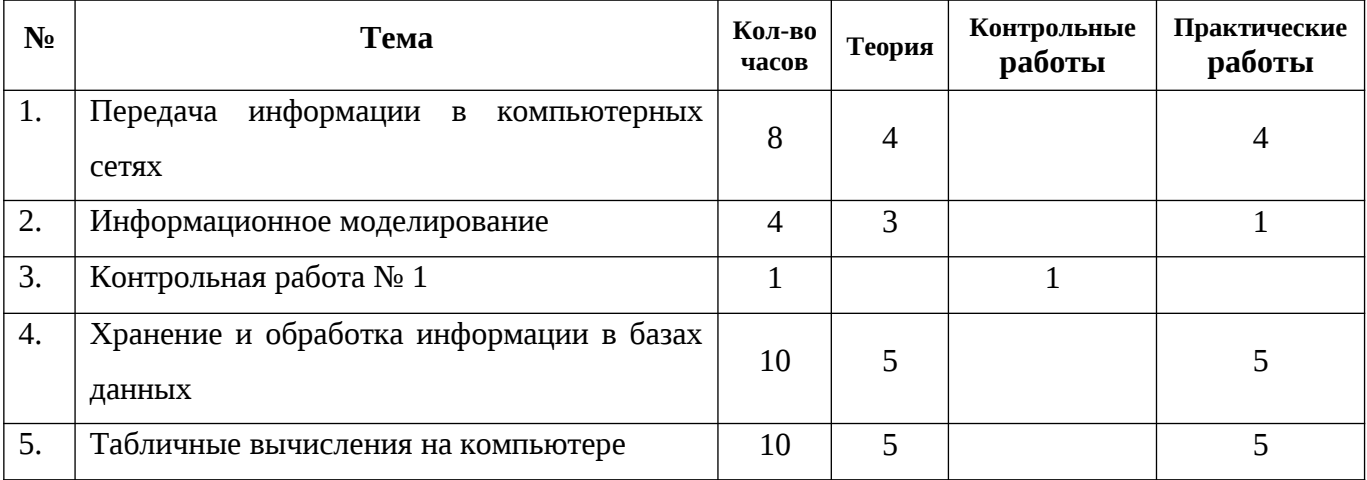

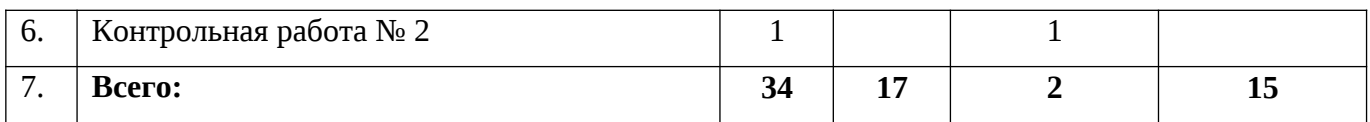

# **ТЕМАТИЧЕСКОЕ ПЛАНИРОВАНИЕ**

# **8 класс – 1 час в неделю**

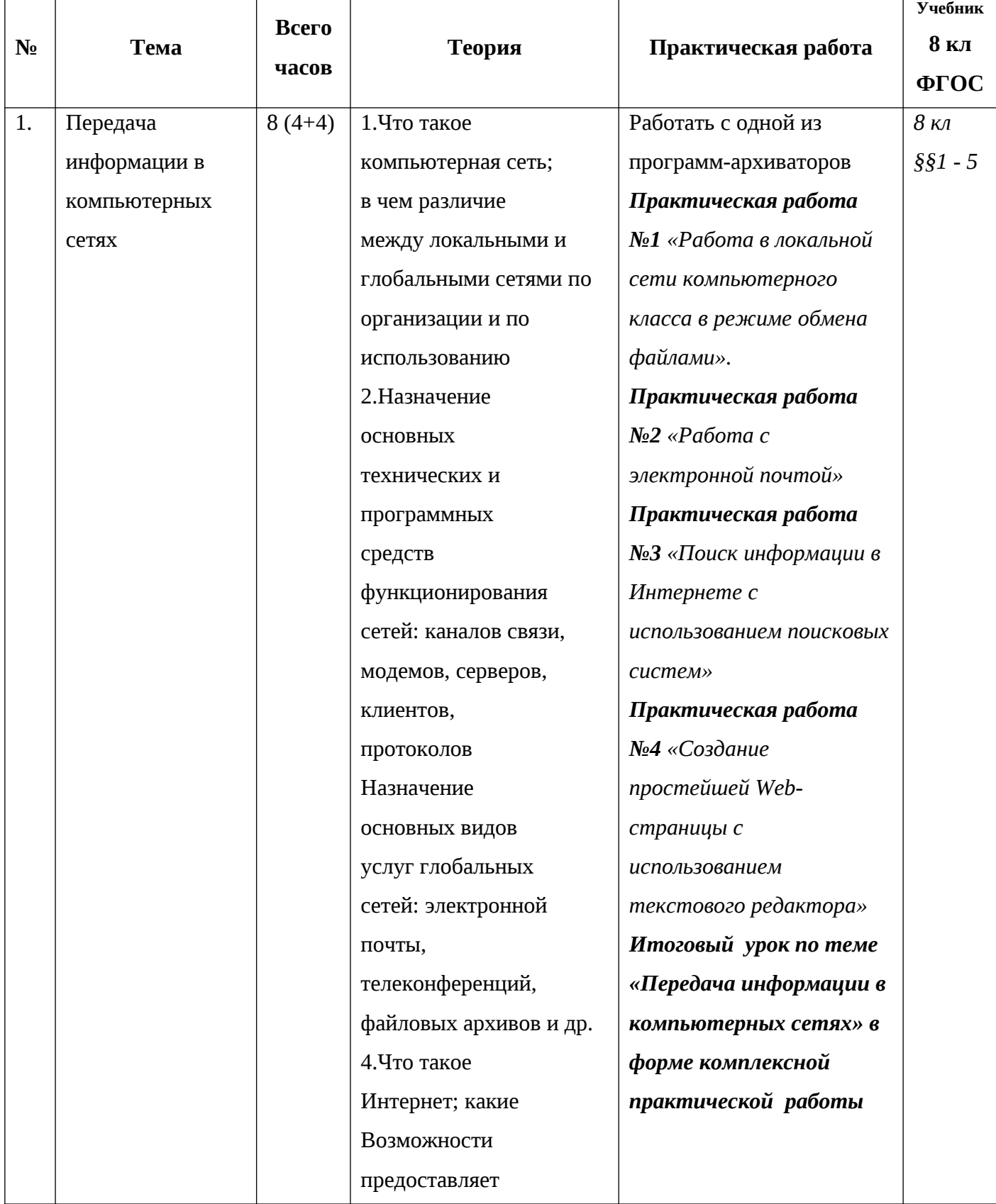

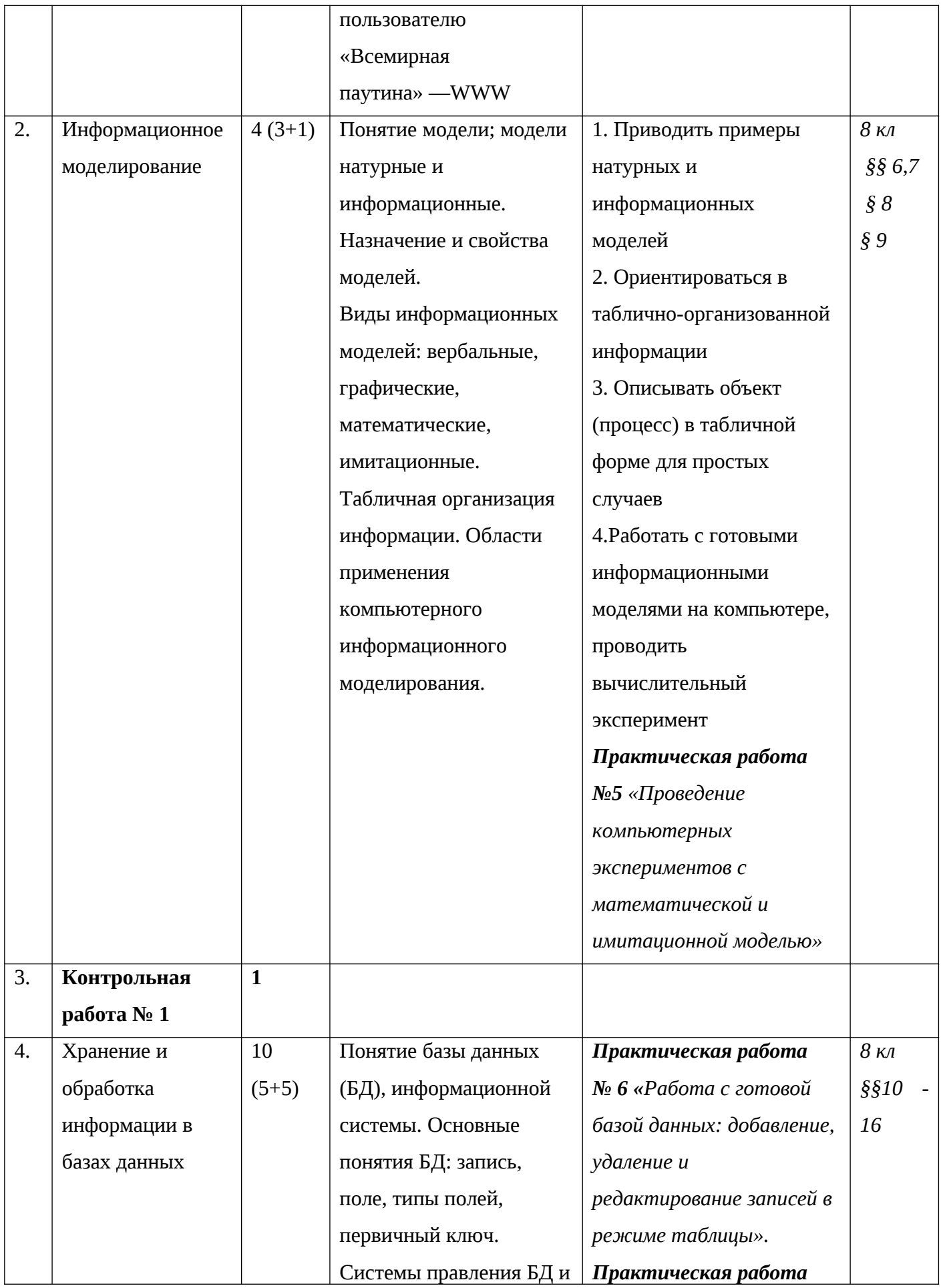

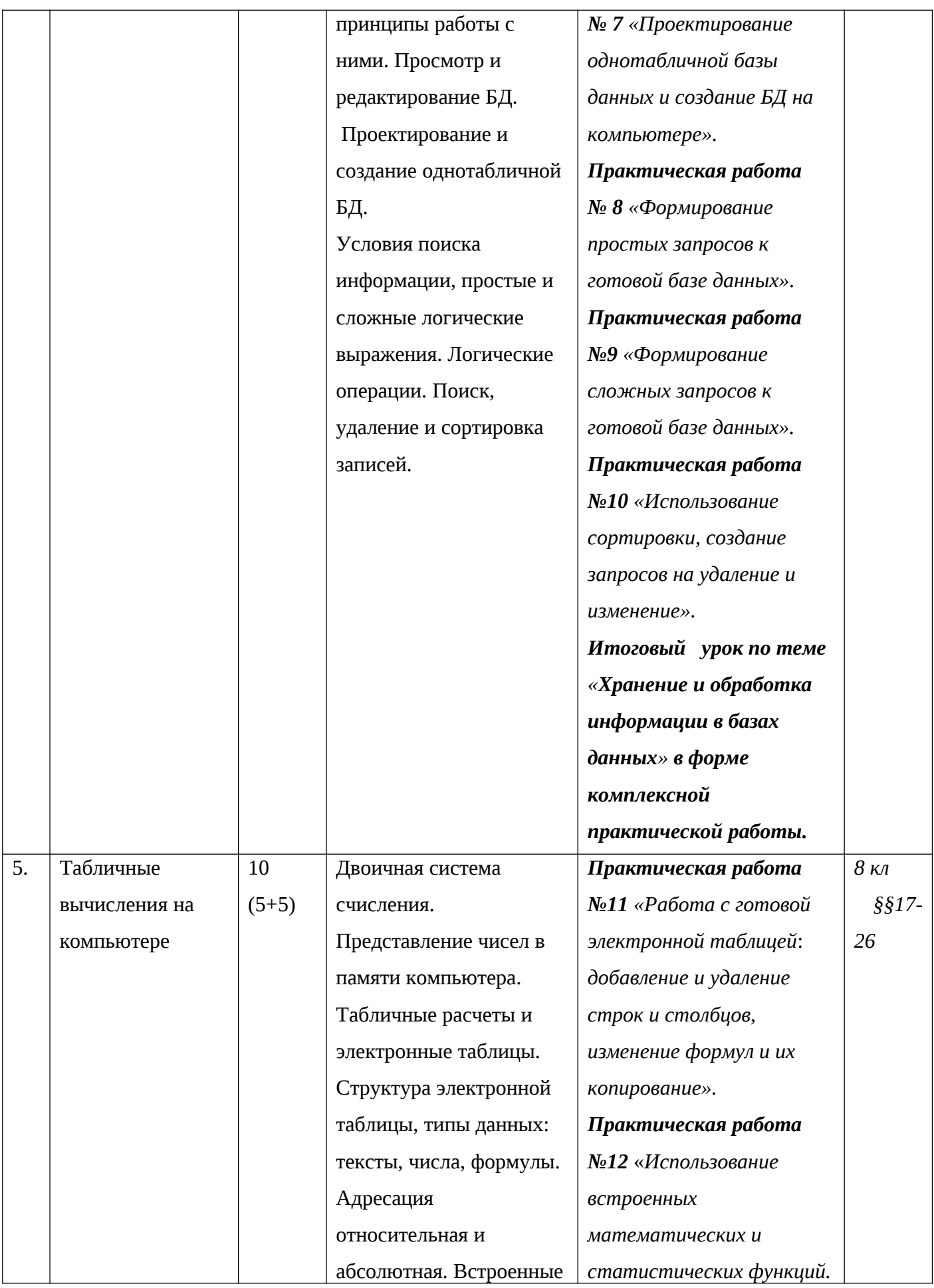

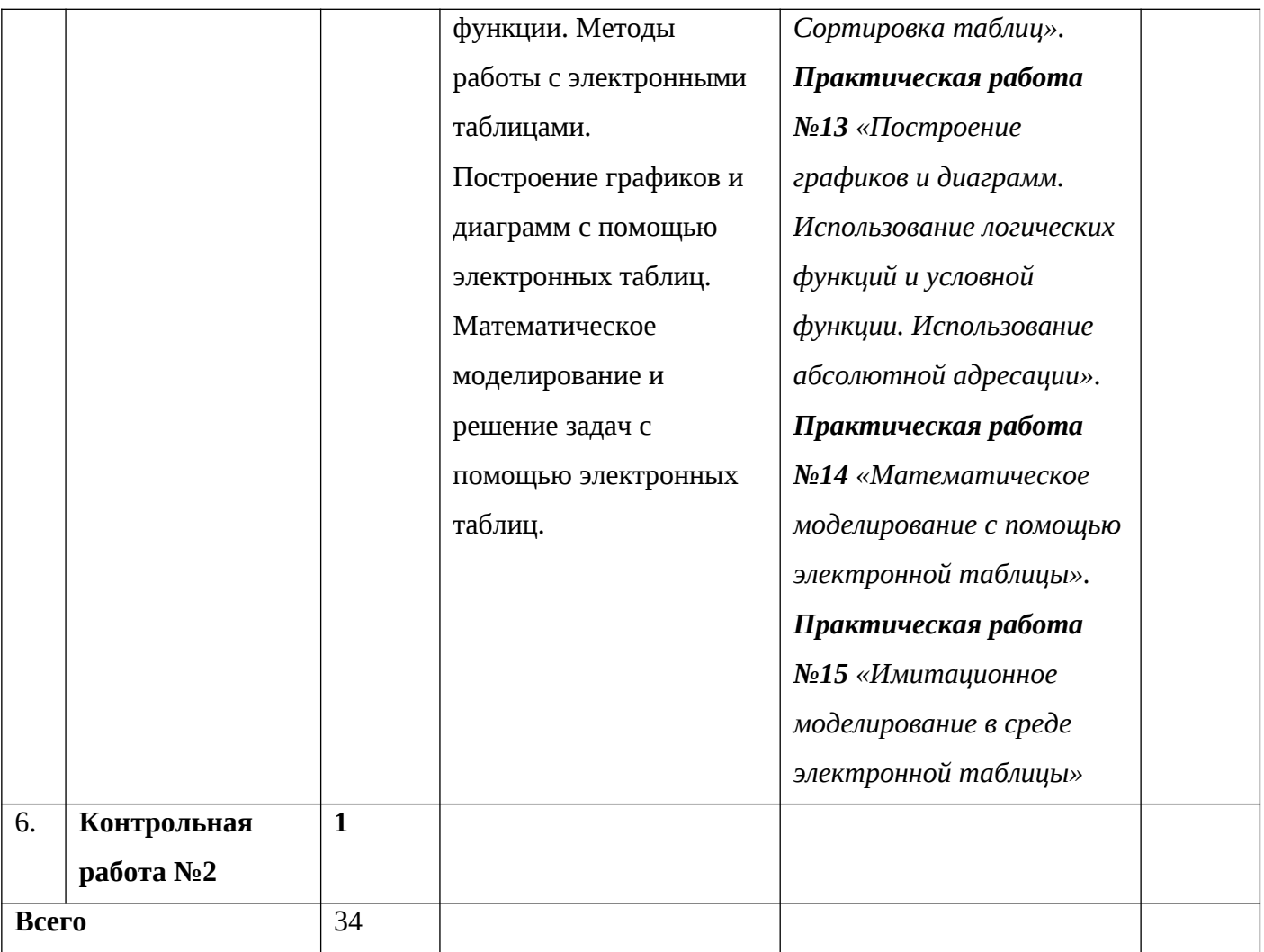